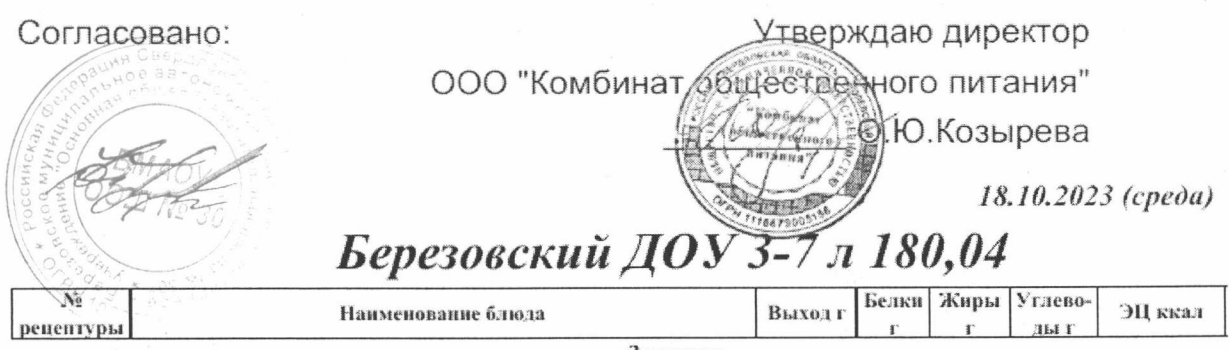

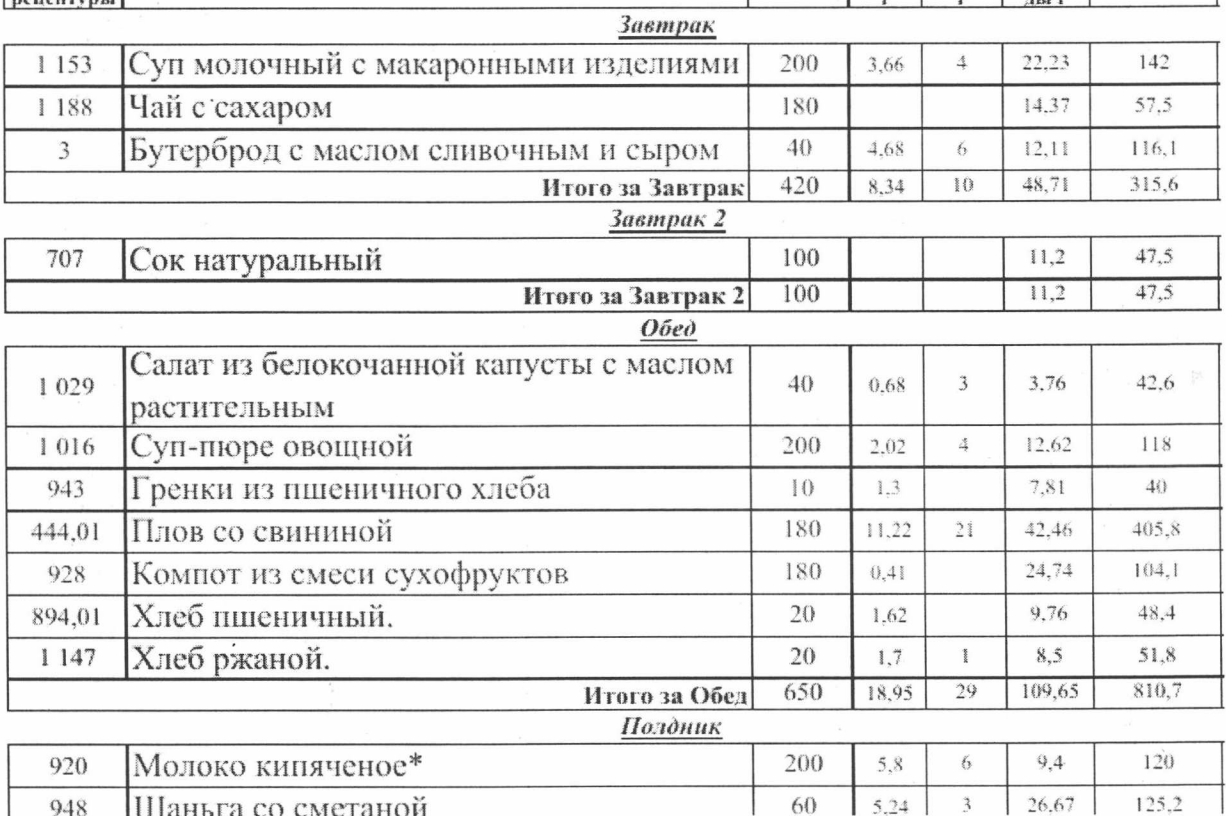

 $\bar{\alpha}$ 

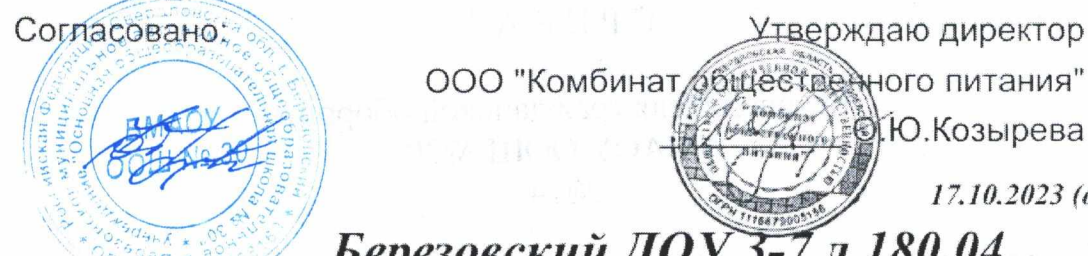

17.10.2023 (вторник)

. ВКО. Козырева

## Березовский ДОУЗ-7 л 180,04

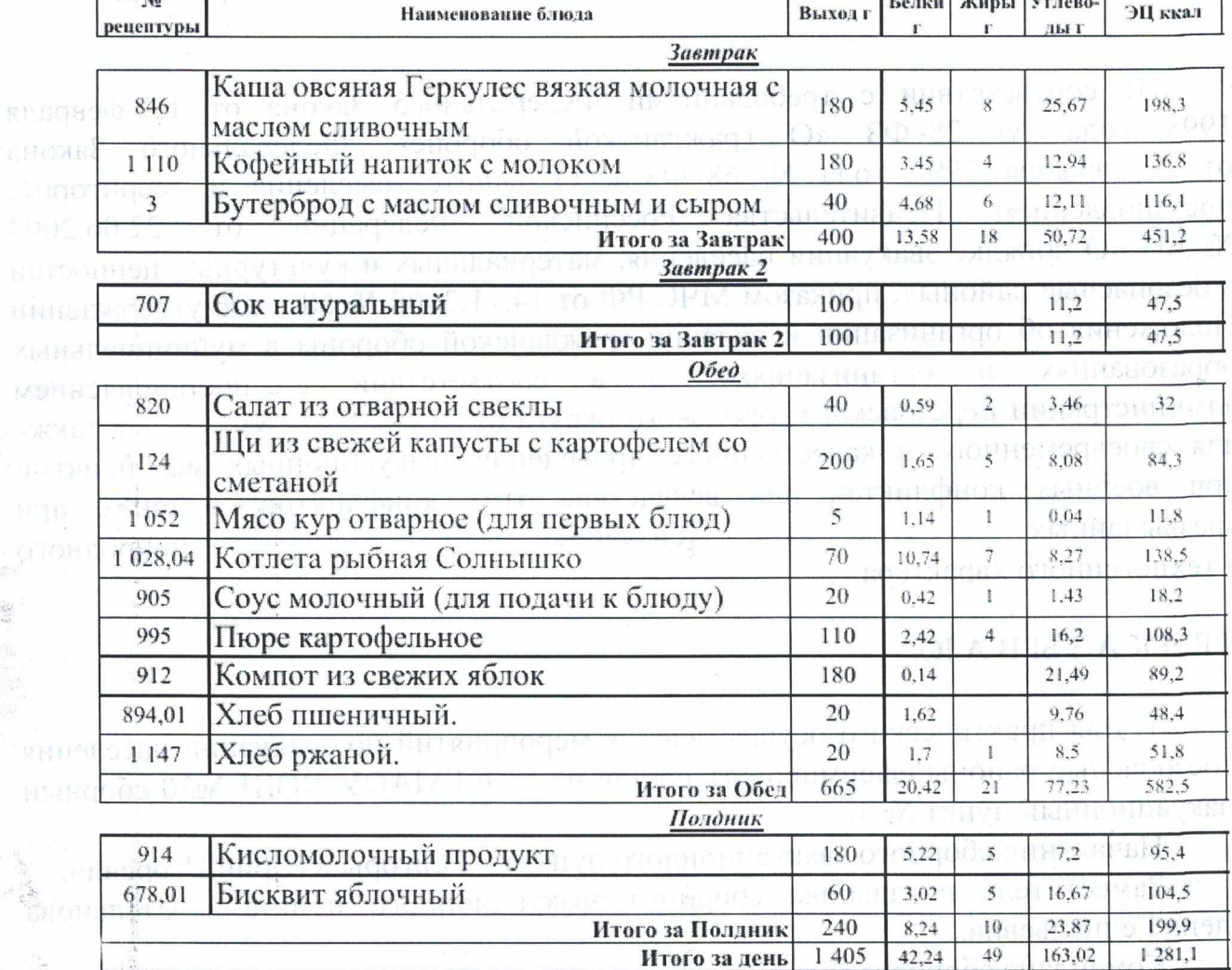

海moniexalM http://t DERSENGENAUF LERN מספק מסורות וחתמדת מפפע

одминотральные сборостерного приводовательно из должение, и должение втянет отогломном, отоновог саннации в Reduct a proportion which there a provided the second section of the reduction атынун отонномпа стояс отондоль муникал

. Концілоді за выполнения настоянисть прикато ставави за собой. C. The second conservation of the updating appropriating

язацияна ЦАО

 $\frac{1}{2}$ 

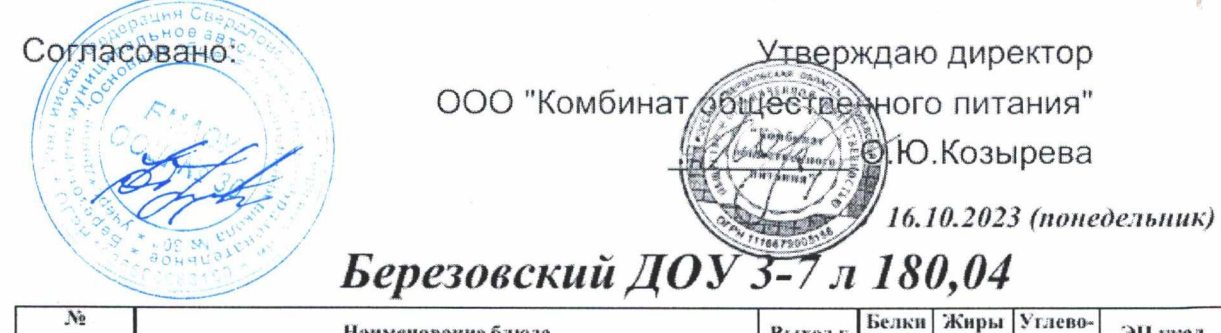

ì.

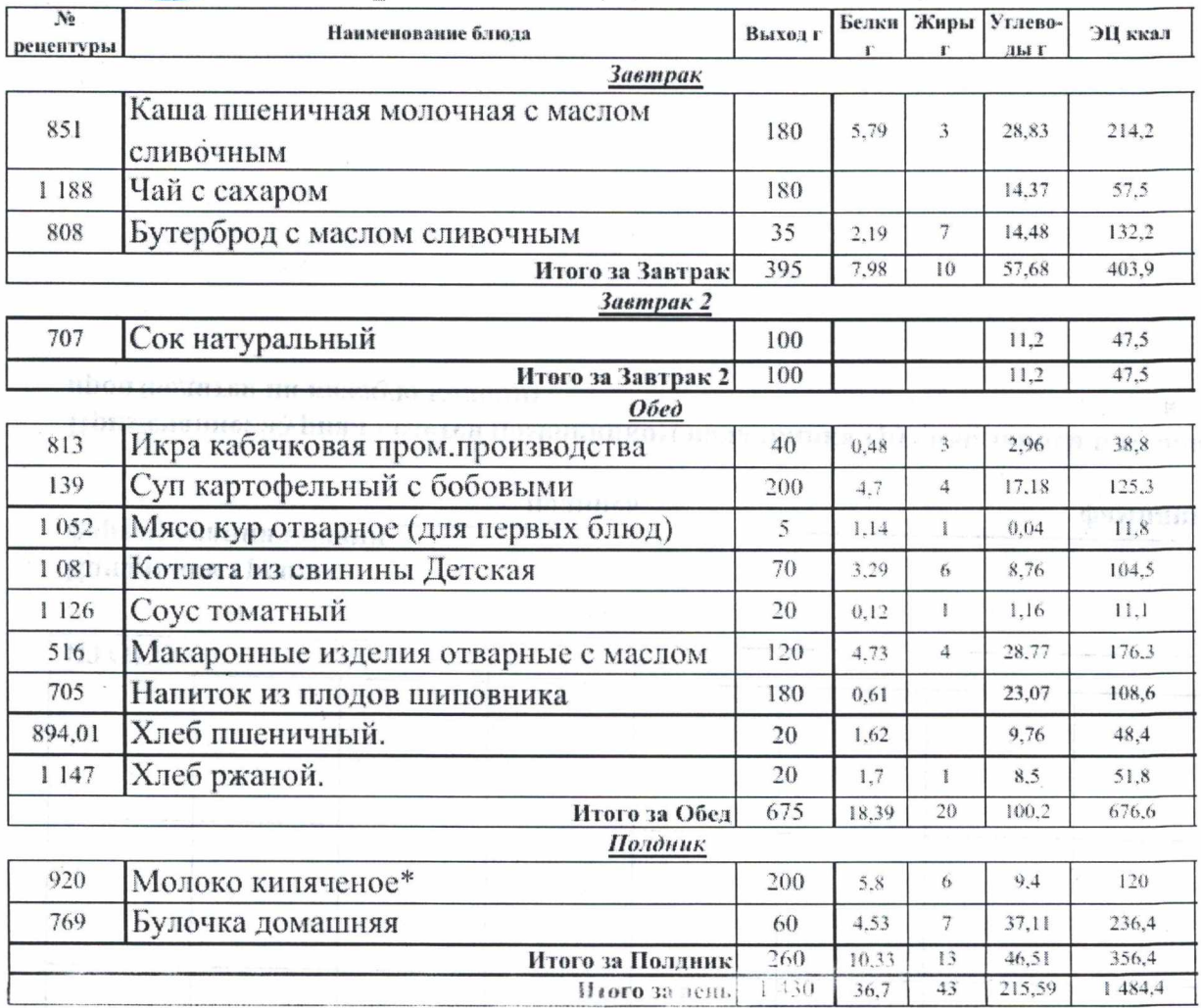

é

Melonard Ferrar existence

 $\overline{43}$ 

 $1484,4$ 

## Согласовано:

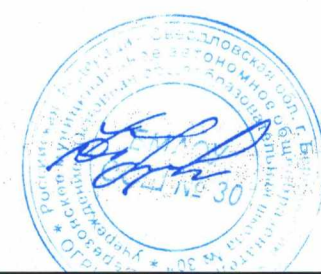

n enguis April 2014 - 1920 - 1920<br>1920 - 1920 - 1920 - 1920 - 1920 - 1920 - 1920 - 1920 - 1920 - 1920 - 1920 - 1920

Утверждаю  $000$  "Aspyre" Ynmuuua)

i ka Tingara na ma

## Березовский ДОУ 3-7 л 180,04

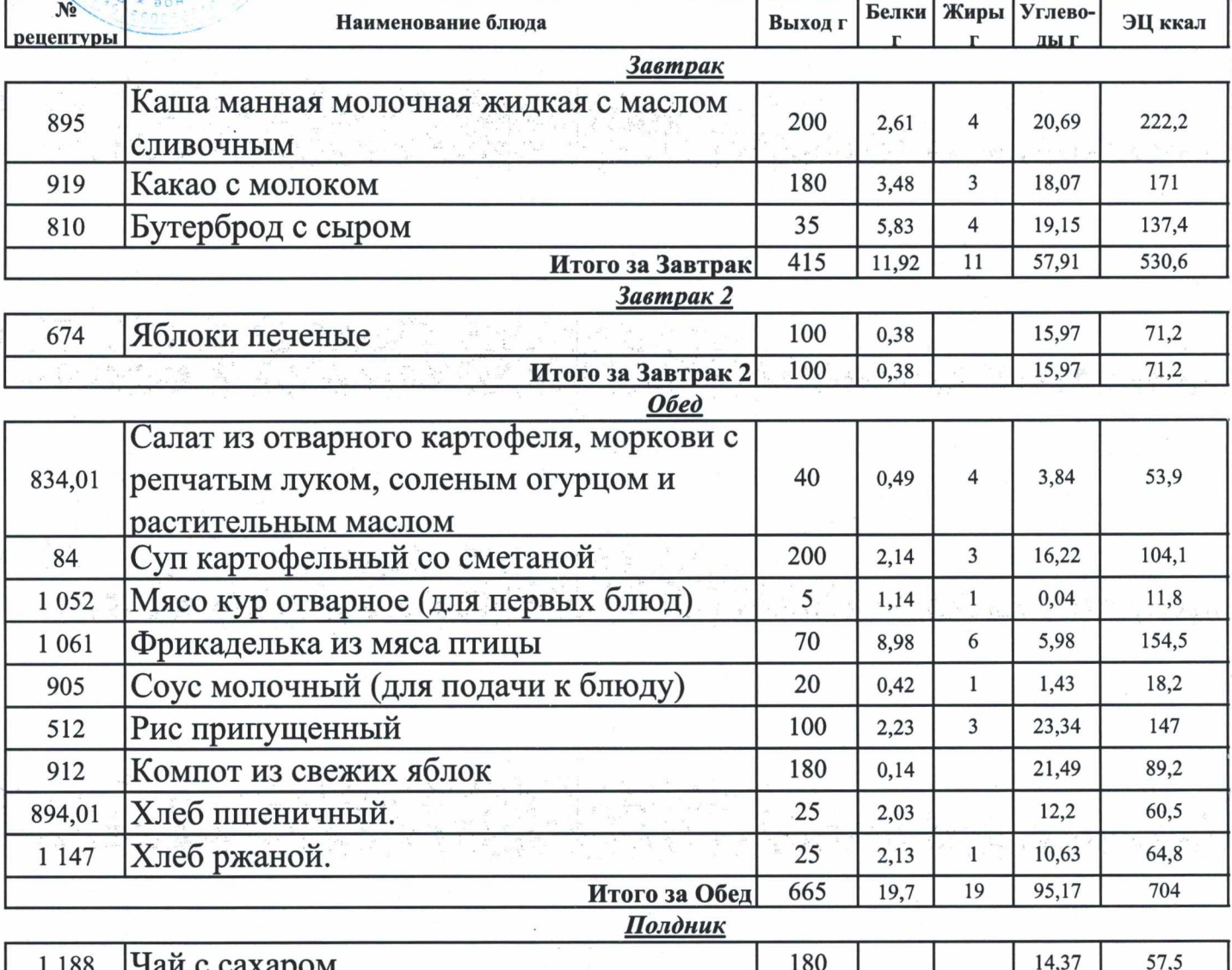

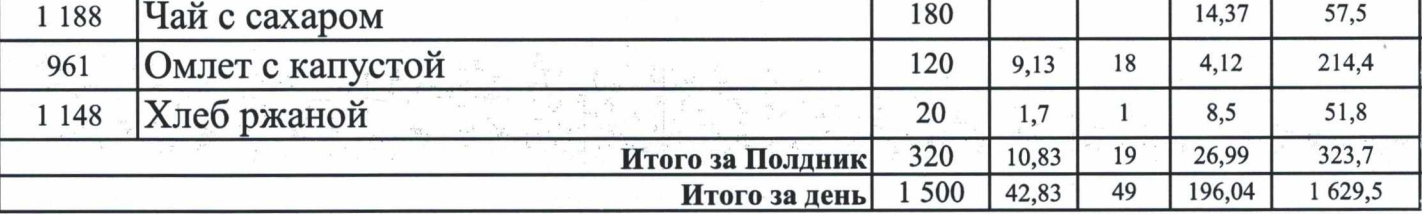

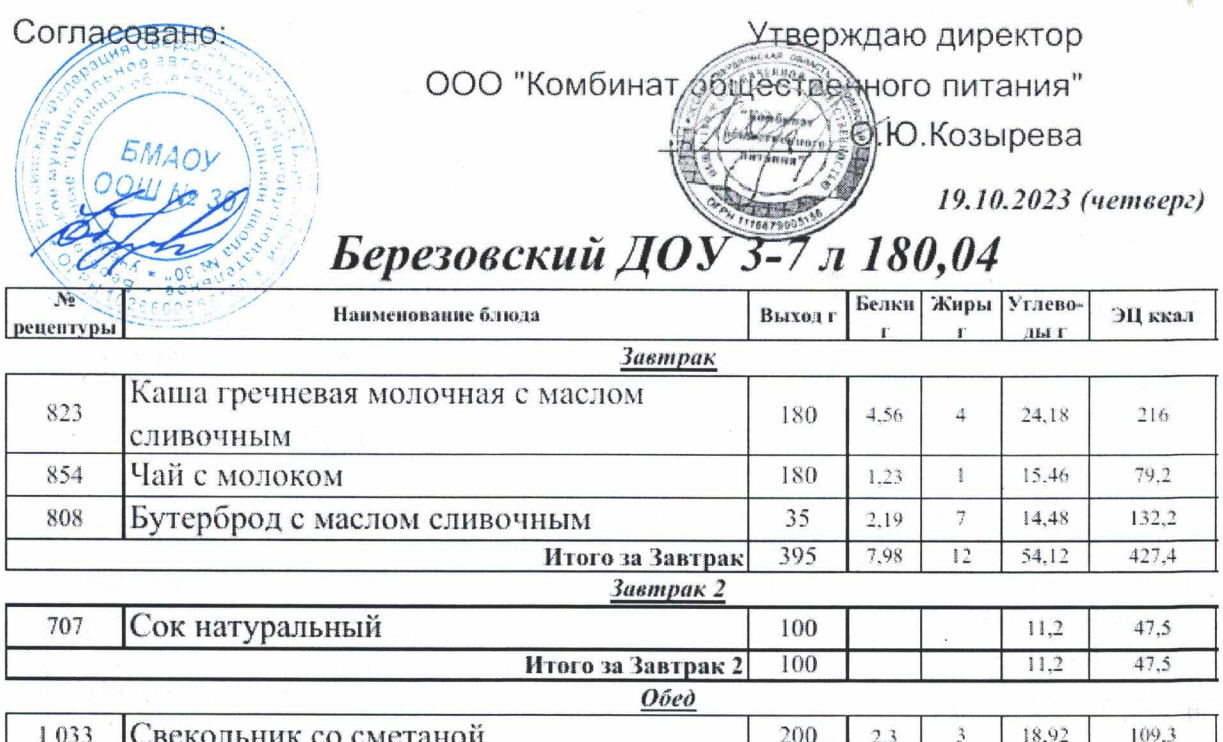

1 033 Свекольник со сметаной 200 2,3 3 18,92 109,3 16.92 Мясо кур отварное (для первых блюд) 5 1,14 1 0.04 11,8

 $\frac{\dot{M}_{\rm{B}}}{M_{\rm{B}}}\simeq 1$ 

 $\int_{\rm{dip}}^{\lambda E_{\rm{dip}}(\lambda)}$ 

P.